## 知 防火墙web界面登录失败的问题

[AAA](https://zhiliao.h3c.com/questions/catesDis/245) **[李超](https://zhiliao.h3c.com/User/other/547)** 2023-12-15 发表

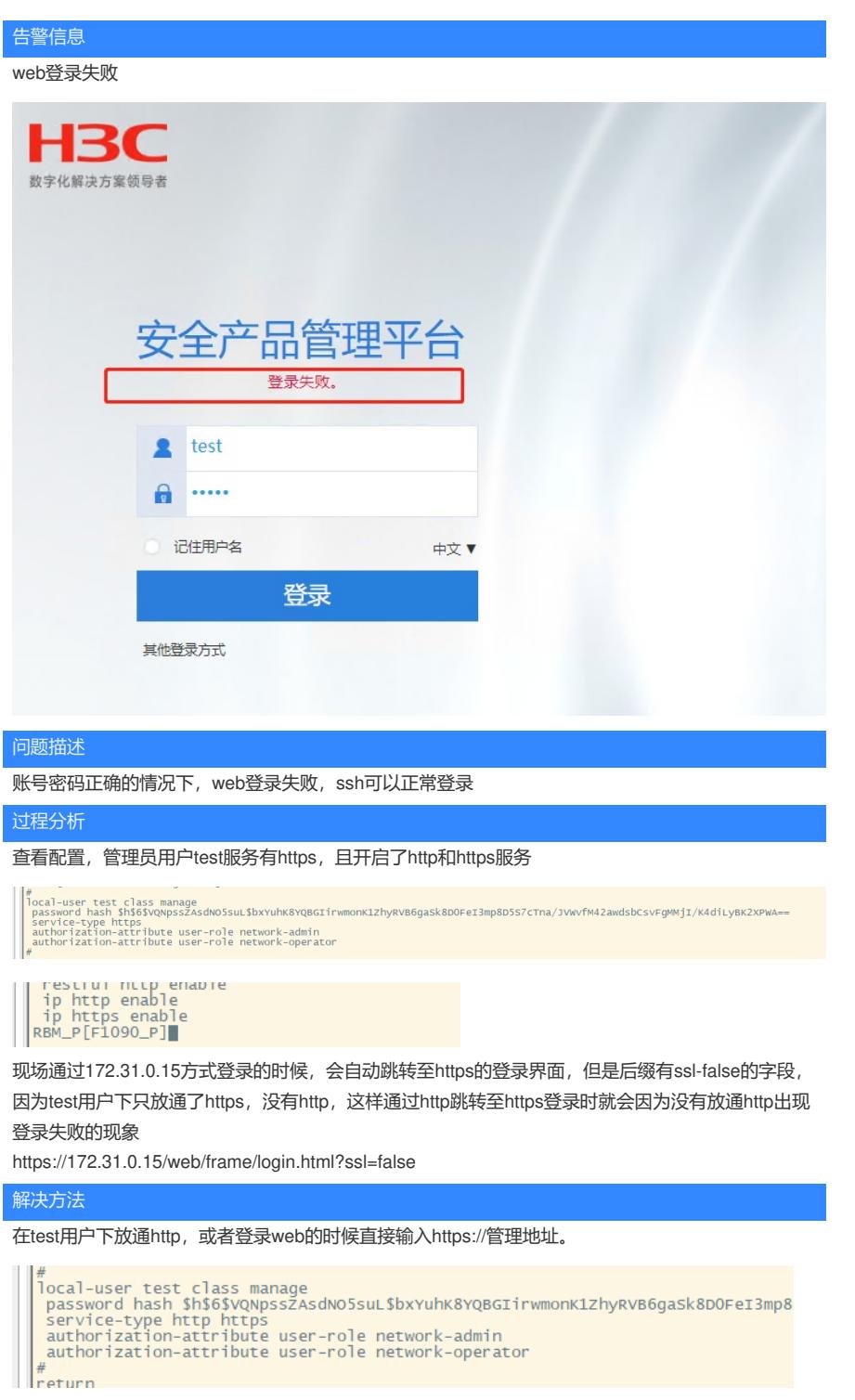